## МУНИЦИПАЛЬНОЕ БЮДЖЕТНОЕ ДОШКОЛЬНОЕ ОБРАЗОВАТЕЛЬНОЕ УЧРЕЖДЕНИЕ «ДЕТСКИЙ САД №5 «Солнышко» Красный Сулин ул. Гагарина 9а, телефон (863) 67 5-24-95.

ОКПО-53520426, ОГРН-1026102158785, ИНН-6148010918, КПП-614801001

## **ПРИКАЗ**

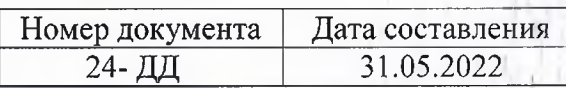

Об отчислении воспитанников из списочного состава МБДОУ «Детский сад № 5 «Солнышко»

В связи с достижением возраста воспитанников, на основании Положения МЕДОУ «Детский сад № 5 «Солнышко» «О приеме, переводе, отчисления воспитанников МБДОУ «Детский сад № 5 «Солнышко», утвержденного приказом № 52-ОД от17.07.2018, по согласованию с родителями воспитанников (законных представителей),-

## ПРИКАЗЫВАЮ:

Отчислить с 01.06.2022года воспитанников подготовительной и старшей группы:

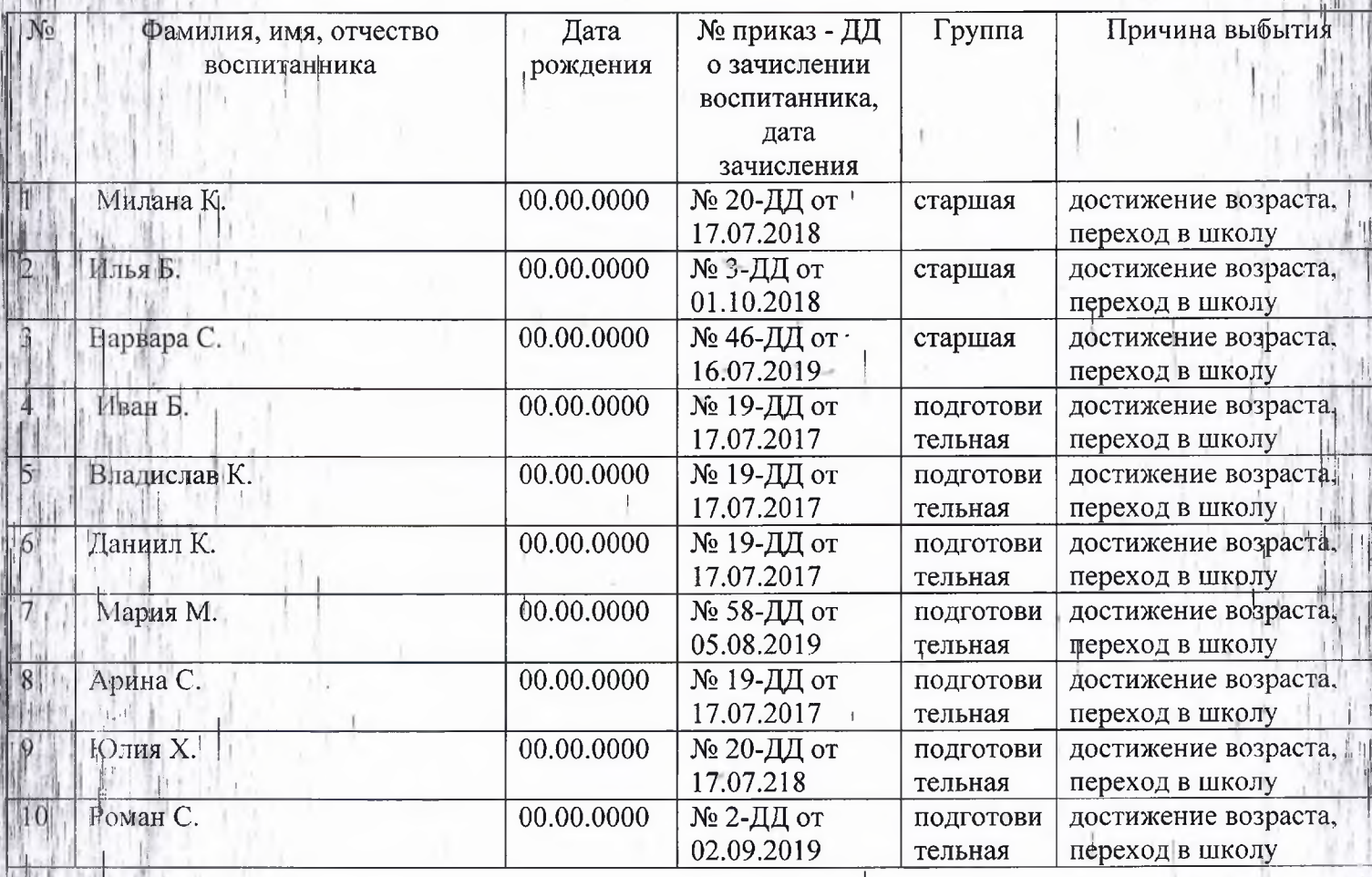

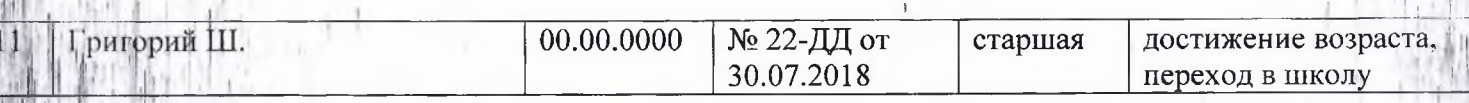

Воспитателям ДОУ Волкевой О.В., Кириенко Н.В.:

2.1. Внести соответствующие изменения в списочный состав группы,

2.2. Внести соответствующие изменения в табель посещаемости группы

2.3. Передать родителям (законным представителям) медицинскую карту воспитанника

после отметки об оплате за содержание ребенка в ДОУ.

3. Заместителю заведующего ДОУ Кирюшиной И.В:

3.1. Разместить приказ об отчислении воспитанников на сайте дошкольного учреждения.

Лля

4. Контроль за исполнением приказа оставляю за собой,

Заведующий МБДОУ «Детский сад № 5 «Солнышко».

В.А.Фашенко

С приказом ознакомлены:

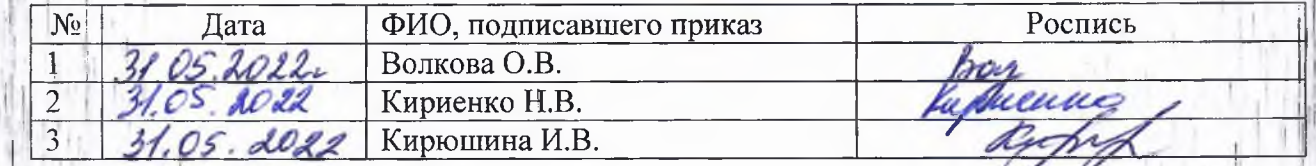